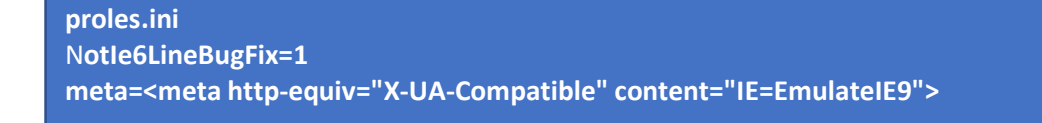

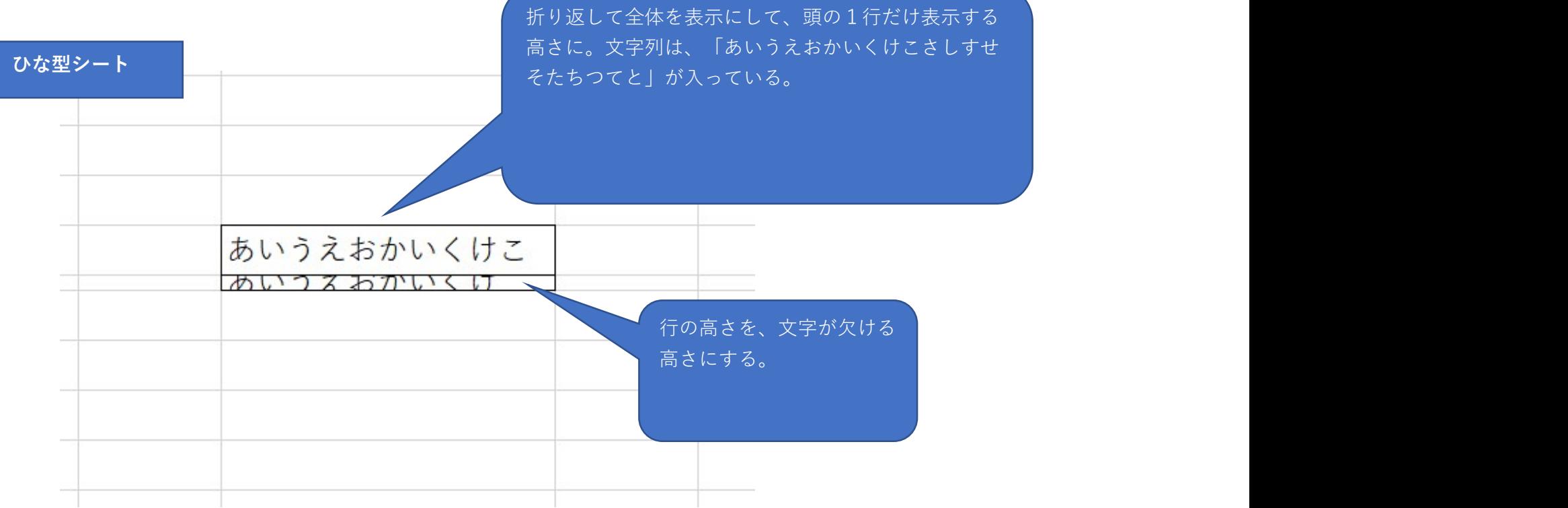

IE11 Edge Chromium (Standalone IE) Edge Chromium (IE  $\pm - \check{F}$ )

## proles.ini NotIe6LineBugFix=0 meta=<meta http-equiv="X-UA-Compatible" content="IE=EmulateIE9"> atelE9"><br>"><br>"><br>Edge Chromium<br>あいうえおかいくけこさ proles.ini NotIe6LineBugFix=1 meta=<meta http-equiv="X-UA-Compatible" content="IE=Edge"> proles.ini NotIe6LineBugFix=0 meta=<meta http-equiv="X-UA-Compatible" content="IE=Edge">

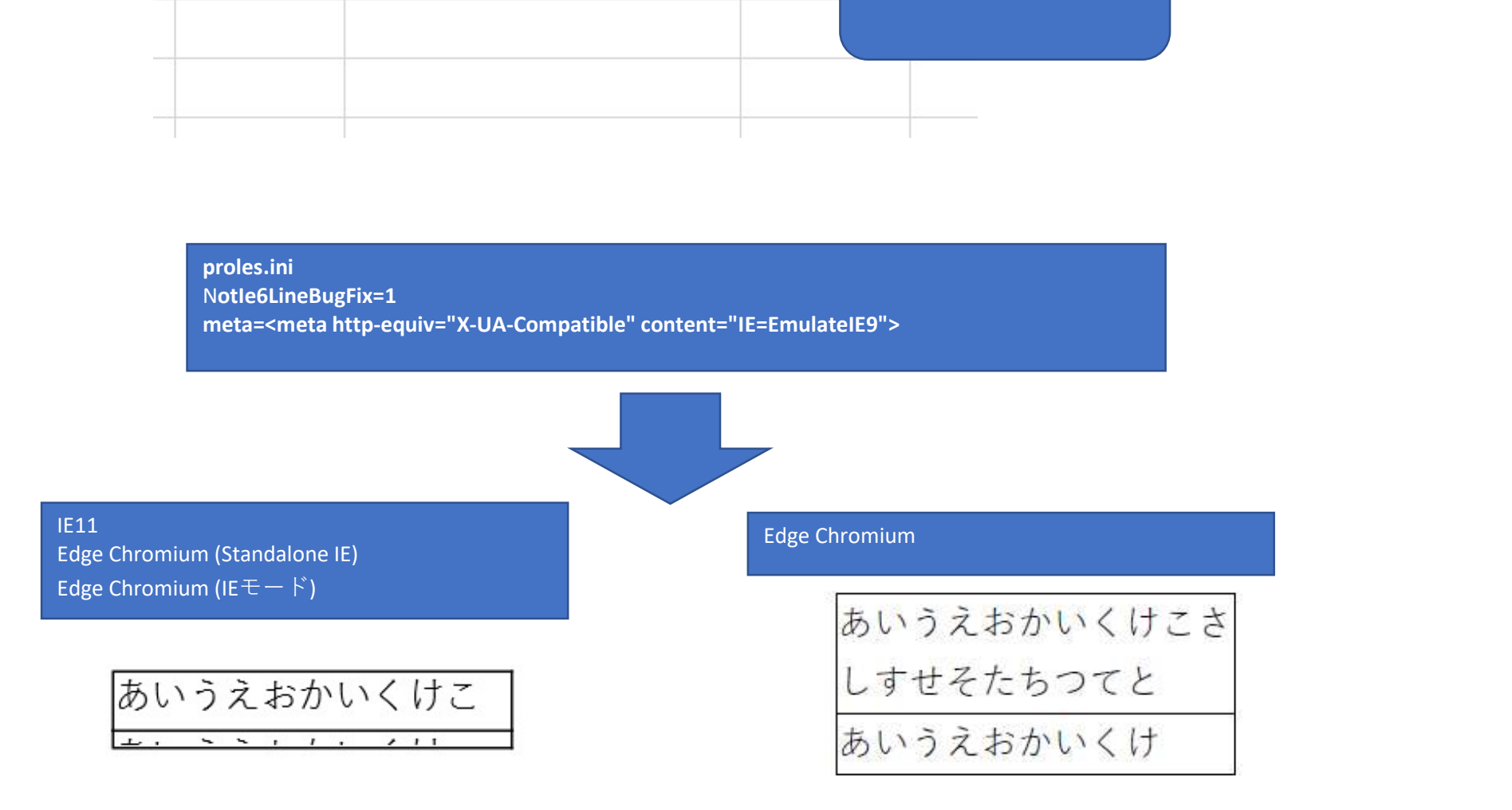